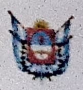

Gobierno de Catamarca Ministerio de Educación Ciencia y Tecnología Dirección de Educación Superior

## INSTITUTO: Enseñanza Superior "Don Sebastián A. Corpacci" - Capayán

## **LISTADO DE ORDEN DE MERITO**

Concurso Cobertura Interinatos y Suplencias Nivel Superior- Quinto Llamado- Ciclo Académico 2022

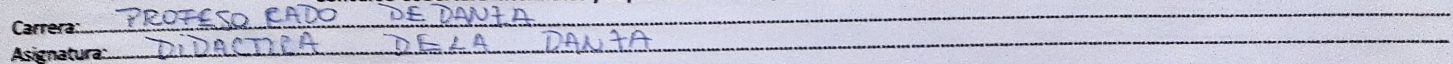

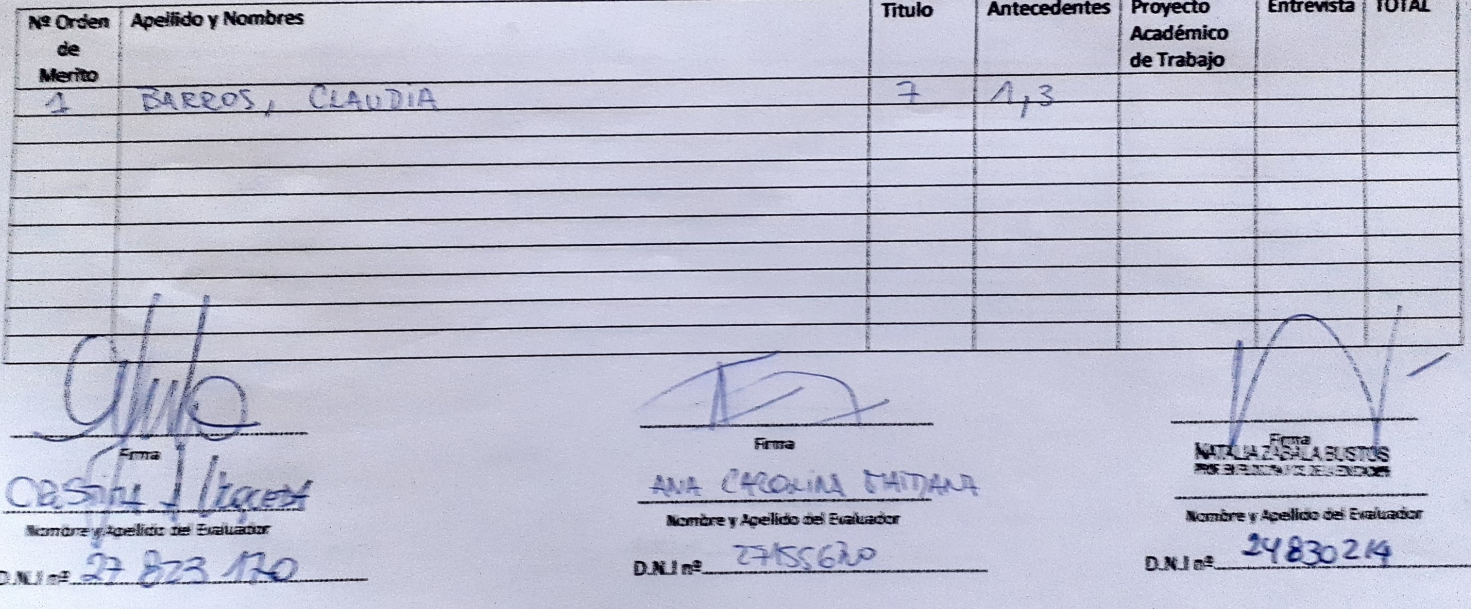

San Fernando del Valle de Catamanta. Nota estamper con selo oval del 125 sobre magen superior derecho del presente formulario y consignar fema de las evaluadores con comegondiente aclaración, caso contrario di presente instrumento carecerá de legionidad.

de 2007 -

 $6 - 0$